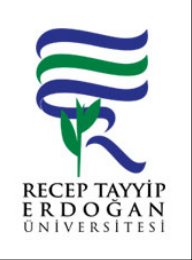

## BIR MLER ARASI DEVIR ALINAN TA INIRLARIN GIR İŞLEMLER İ AKI SÜRECİ

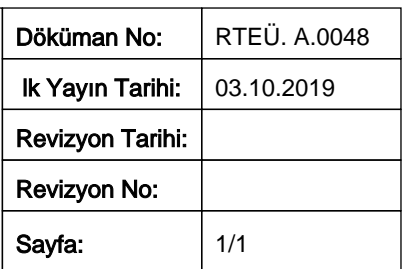

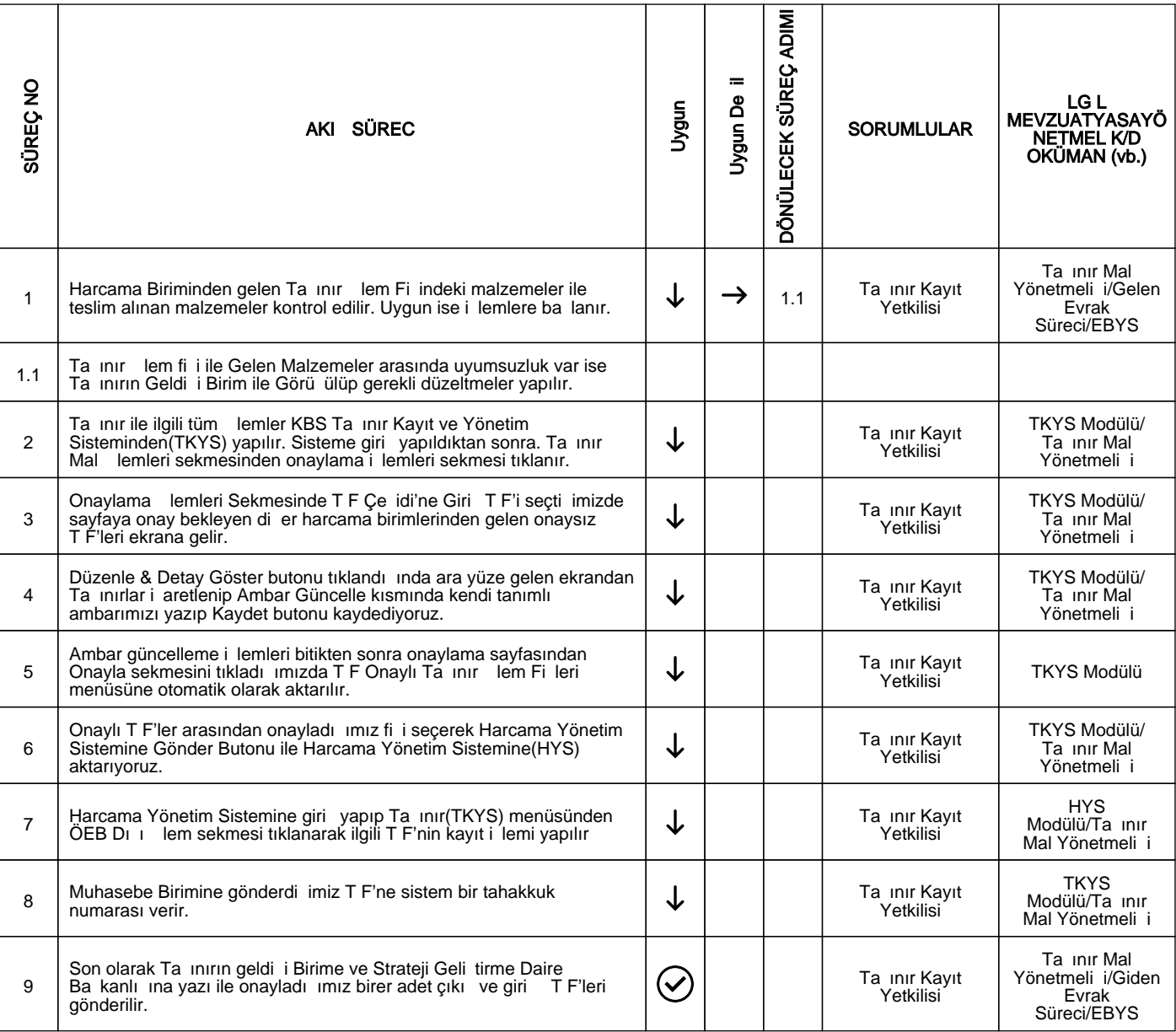

## HAZIRLAYAN

......./......./...........

KYS Çalı ma Grubu **MZA** 

## ONAYLAYAN

......./......./...........

Kalite Koordinatörü

**MZA**